# biz2credit. CCPA.com **CPA Business Funding Portal** Live PPP Service Updates

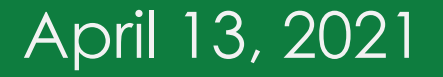

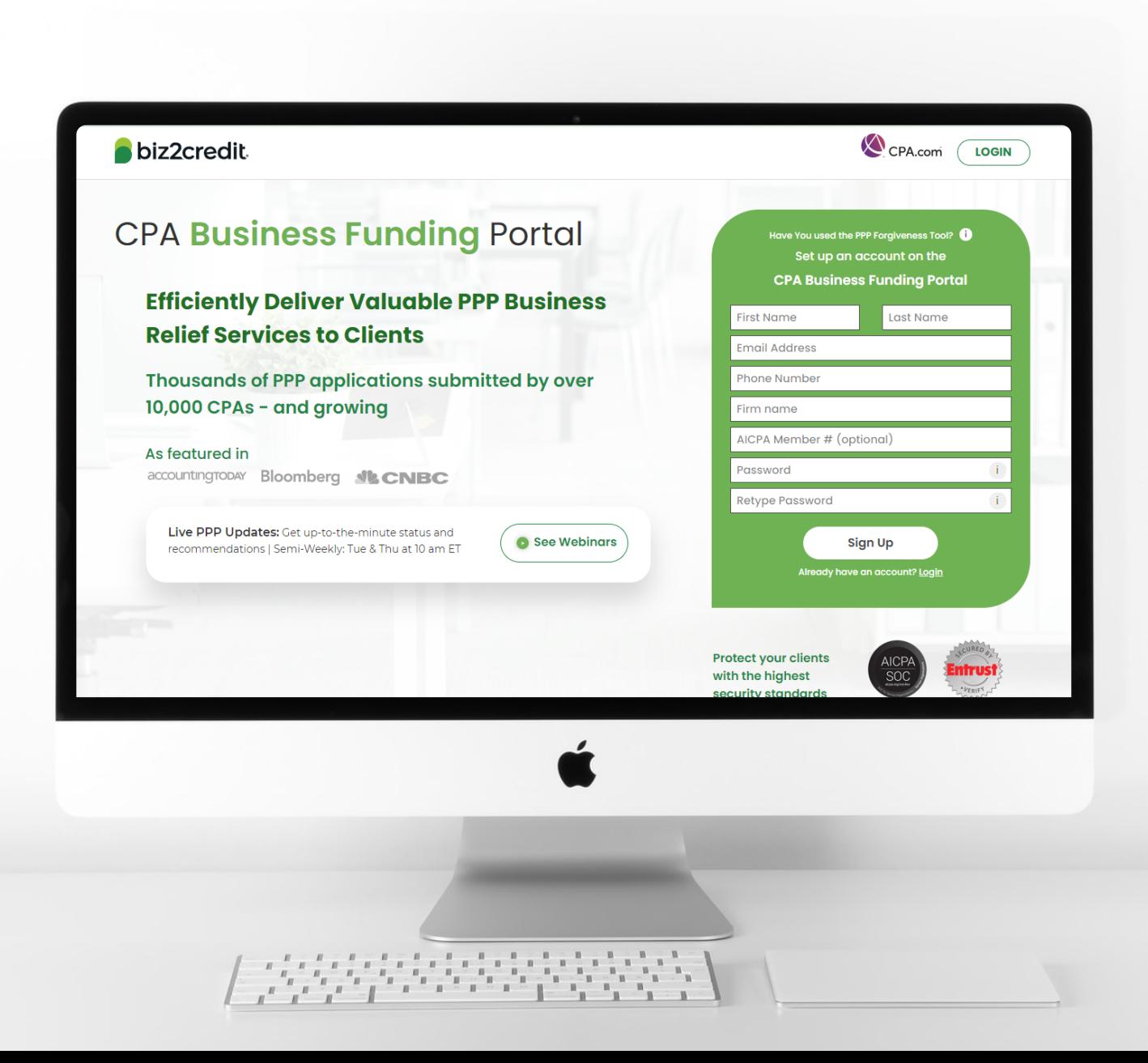

**Customer Care Updates from the CPA Business Funding Portal Team**

# **Training Tip**: Case Notes

### **Training tip**

- Email notifications will be sent to alert you to communications from the underwriting (UW) team.
- To access the new case notes either:
	- click the "view application" option in the email, or;
	- access the note via the portal

#### **Why it matters**

Firms can now collaborate more closely with the Biz2Credit funding team including direct communication with verification specialists via underwriting notes and the ability to upload additional documentation post-submission.

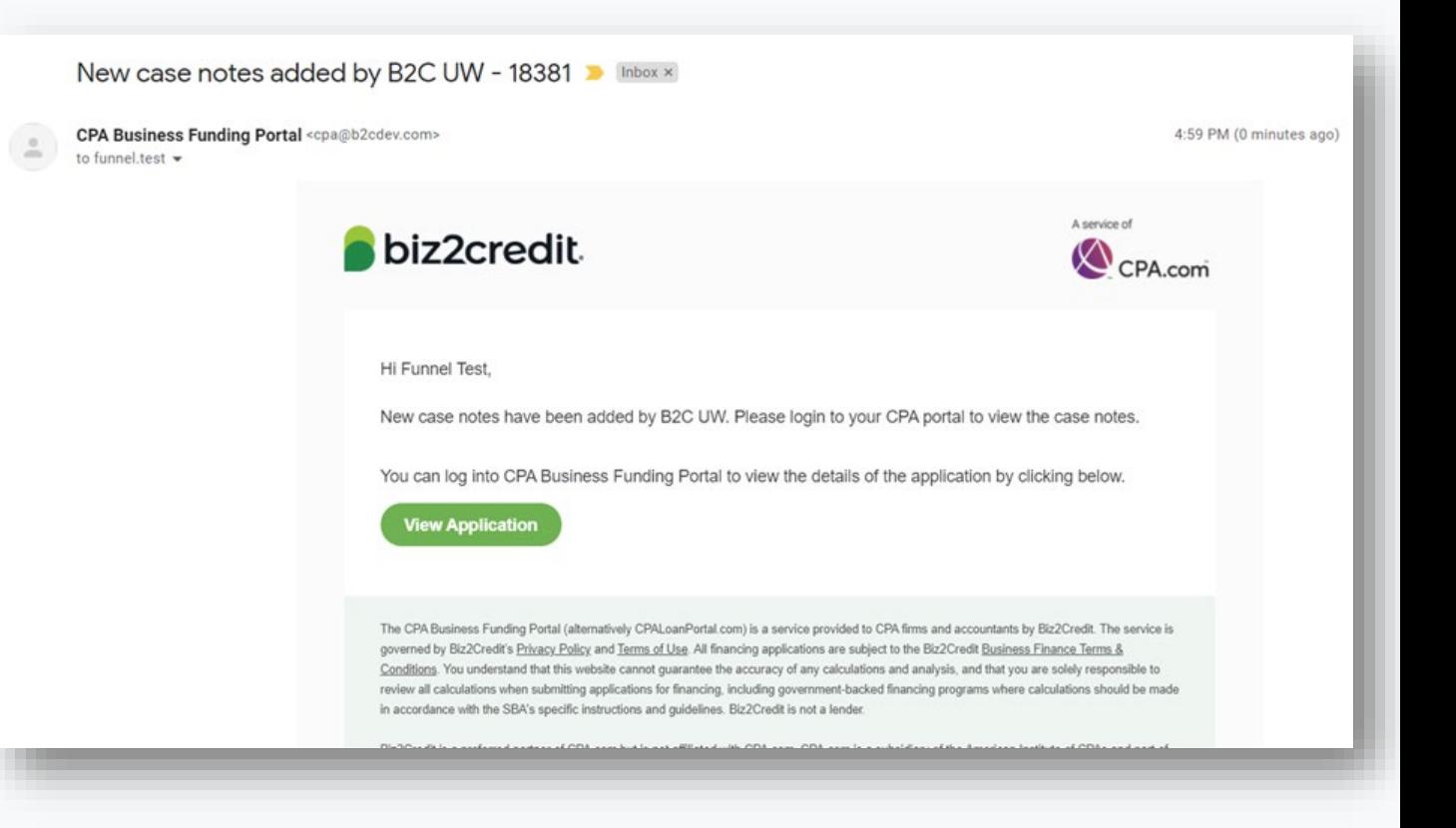

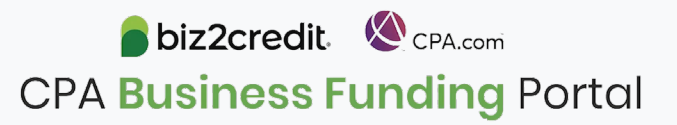

# **Training Tip**: UW Communication & Document Upload

### **Training tip**

• If the underwriter has left a note on the case, you will be able to view it on the dashboard under the application dropdown menu.

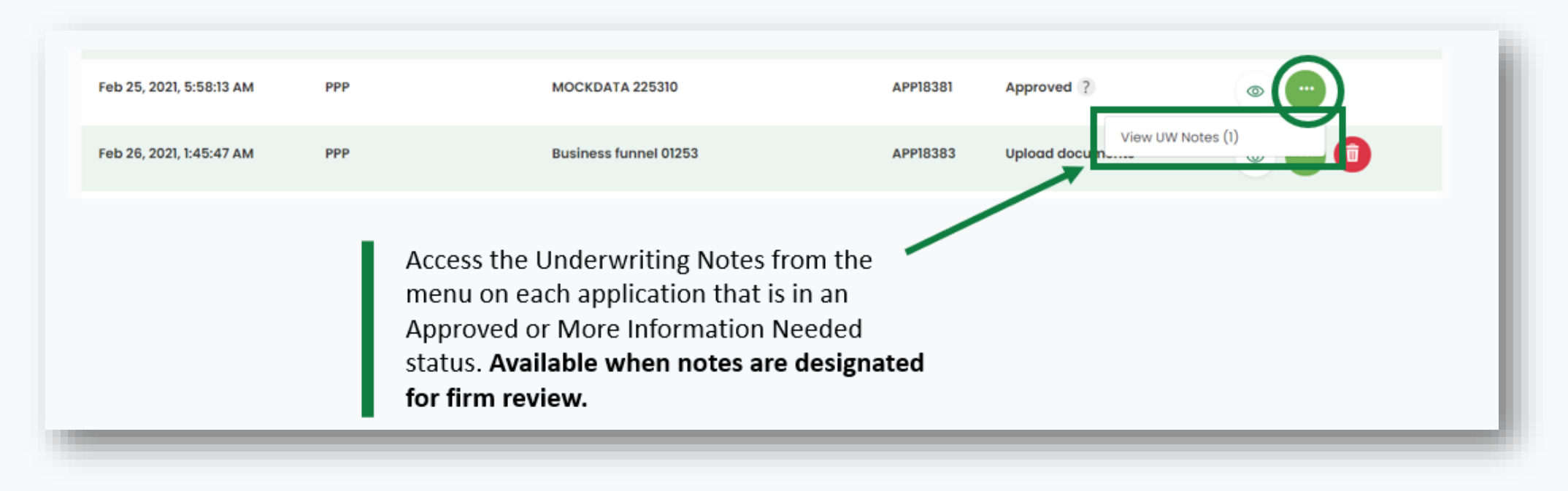

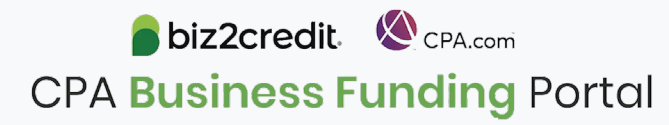

# **Training Tip**: UW Communication & Document Upload

### **Training tip**

Conversation Thread:

• You can respond to the underwriter for your application directly in the conversation window. The underwriter will indicate which additional document is requested

Upload Required Documentation:

• You can upload the requested document directly in the conversation window, and your underwriter will receive the document in the system in real time

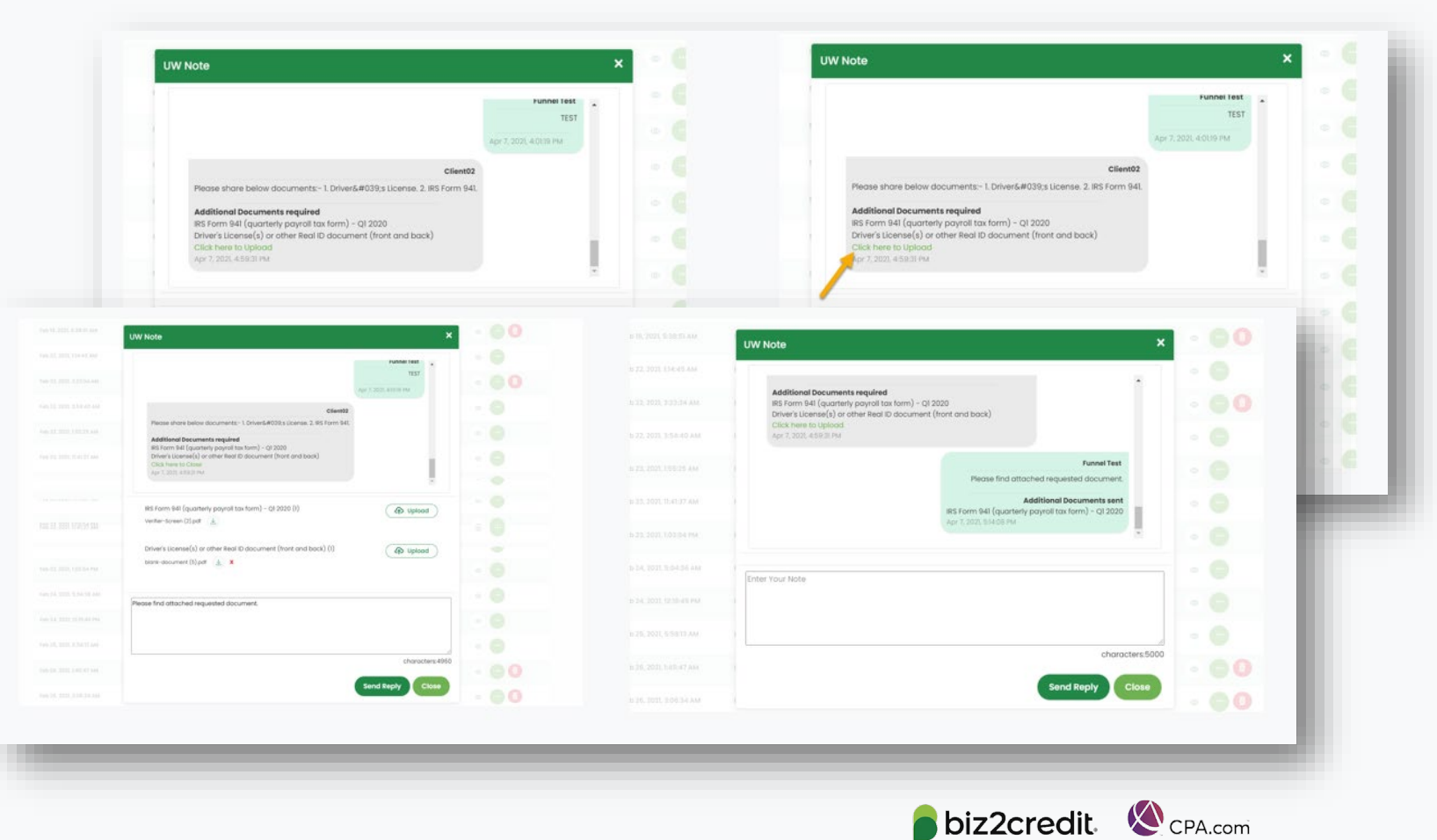

**CPA Business Funding Portal** 

# PCPS Pro Tip: 2<sup>nd</sup> Draw loans for Sole Proprietors

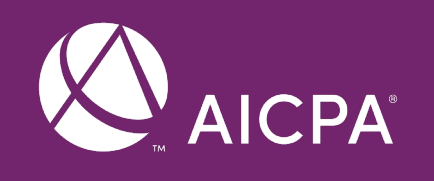

#### **Pro Tip:**

- $\checkmark$  Same guidance is applicable as all borrowers, including:
	- *"…has used, or will use, the full amount of the First Draw PPP Loan on or before the expected date on which the Second Draw PPP Loan is disbursed to the borrower."*
- Covered periods *cannot* overlap
- **Maximum compensation is** *prorated* **for the length of the covered period**
	- For example, if the covered period of a first draw is 8 weeks to allow for a second draw, maximum compensation eligible for forgiveness is \$6,944 (\$20,833/24 weeks \* 8 weeks)

#### **Go Deeper:**

- [AICPA PCPS Summary of PPP](https://future.aicpa.org/resources/download/summary-of-ppp-after-enactment-of-the-economic-aid-act)
- [Interim Final Rule on Second Draw Loans](https://home.treasury.gov/system/files/136/Interim-Final-Rule-Paycheck-Protection-Program-Second-Draw-Loans.pdf)

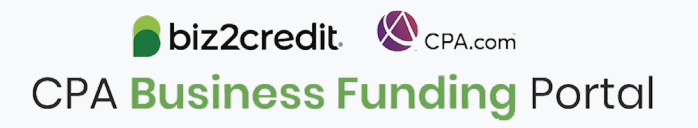

Optimize your Business Funding Portal **Experience** 

#### **Join an onboarding session**

When: Monday & Thursday, 2-3PM ET Where: **[Register here](https://cpacom.zoom.us/webinar/register/4316164468026/WN_xQvSzs8IQqKI8XCeJvyObg)**

### **Stay informed**

- Read the daily update emails
- [Join the Bi-weekly AICPA Town Halls](https://future.aicpa.org/cpe-learning/webcast/aicpa-town-hall-series-cares-act-and-paycheck-protection-program-ppp) **(Register here for the April 22nd event)**
- Continue joining these semi-weekly webcasts

#### **Use the resource hubs**

- CPA.com/PPPResources
- CPALoanPortal.com/Resource-Hub

# Resource Hubs

**Visit either resource hub for information to help guide you through the second round of PPP**

#### **Helpful Portal resources for you and your clients, such as:**

- How-To Videos
- Access to FAQs (also found at: CPALoanPortal.com/#PPPFAQ)
- Required Documentation Guide
- ACH Tutorial and Detailed Guide

#### **Semi-weekly webcast resources, such as:**

- Webinar replays
- Access to on-demand training clips and slides (*only* found at CPA.com/PPPResources)

#### **PPP Information, such as:**

- Recent news articles
- AICPA resources
	- SBA Paycheck Protection Program (PPP) FAQs
	- *PPP Summary after Economic Aid Act*

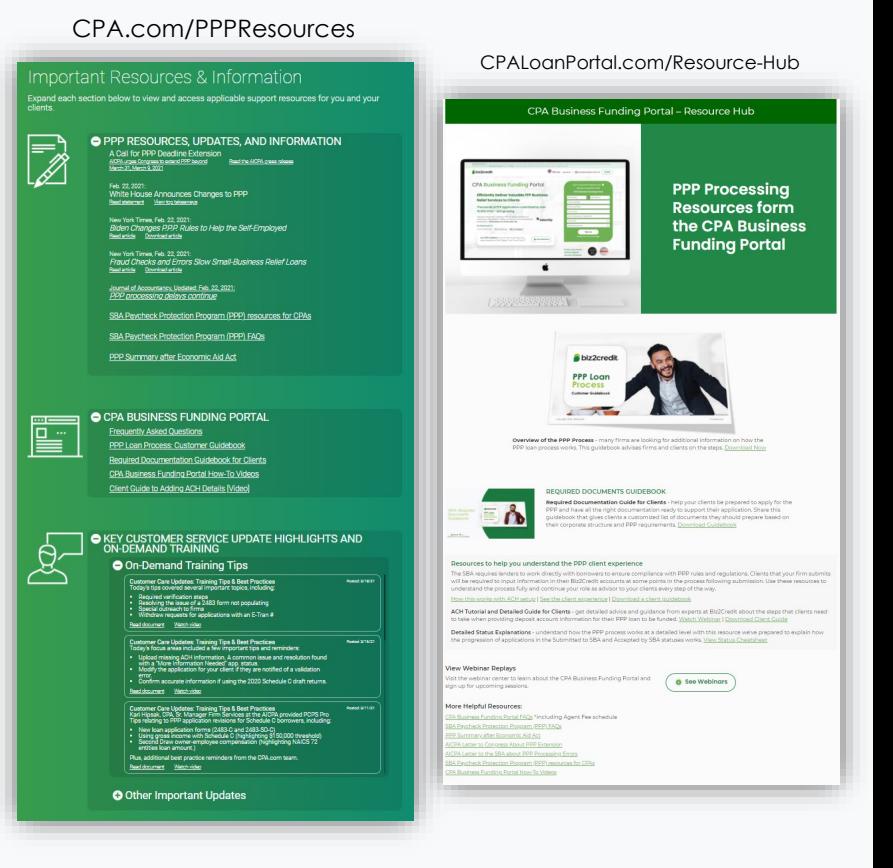

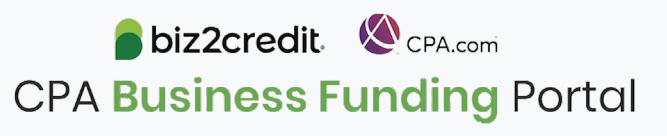

# Customer Care Reminders

### **Underwriter Notes Shorthand Cheat sheet:**

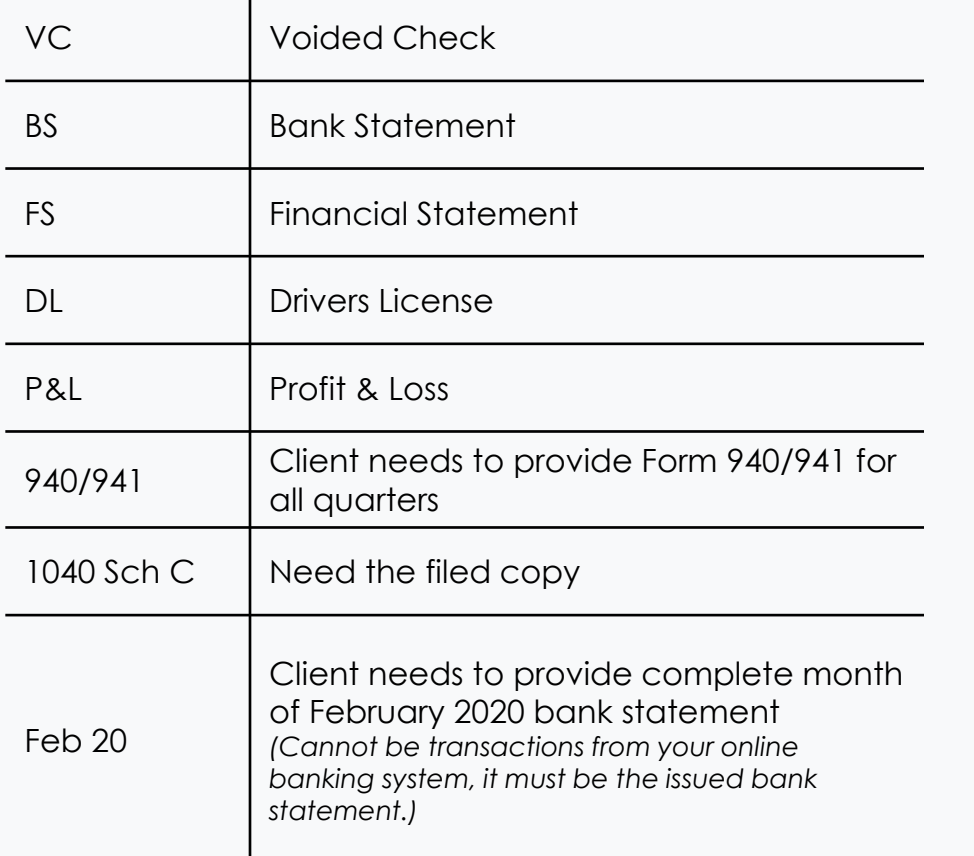

### **Yodlee and Small Banks:**

If a small bank is not in Yodlee, the underwriter will try to use the alternative way for verification.

If failed, the funding specialist will request bank statements.

### **Reminder:**

Fields for Draw 2 applications must match Draw 1:

biz2credit. CPA.com

**CPA Business Funding Portal** 

- Business name
- City
- State
- Business Address
- Draw 1 number

# Our Customer Care Teams

Email Support Available from 8AM-8PM ET **[cpasupport@biz2credit.com](mailto:cpasupport@biz2credit.com)**

**CSRs are here to assist you with common "tier 1" support questions related to use of the loan portal as well as help direct you to additional customer care resources.**

To ensure fastest response time, please include key Information in your initial email:

- Business Name & Case ID (in subject line)
- Current Application Status
- Issue the application is experiencing
- *Helpful Hint:* Copy yourself when sending your request

### Customer Service Managers | Biz2Credit Funding Specialists

Assigned to applications in queue to facilitate funding process

*Please be patient with questions requiring funding specialist attention. The team is extremely busy, and working as quickly as possible to address application errors and process lending agreements*

Common documents you'll be asked to provide following SBA Acceptance:

- 2019/2020 payroll
- **Driver License**
- ACH/Voided Check
- Other additional documentation may be required

## Customer Service & Communication Plan

### **Contact Us**

Service Inquiries about the Portal **email address on your portal**

CPA Business Funding Portal Support **[cpasupport@biz2credit.com](mailto:cpasupport@biz2credit.com)**

Technical Issues (e.g. Login) **[techhelp@biz2credit.com](mailto:techhelp@biz2credit.com)**

**Find Resources**

Check for frequent **emails** from [cpa@biz2credit.com](mailto:cpa@biz2credit.com) that highlight Portal updates and processing information for CPAs

View resources and videos on your CPA Business Funding Portal **dashboard**

Join us twice a week in these **live update webinars**

#### **Faster Processing**

**~600**

inquiries answered every day.

Join us on Thursday at 10am ET

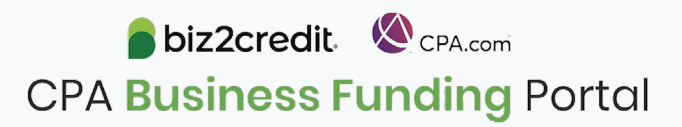